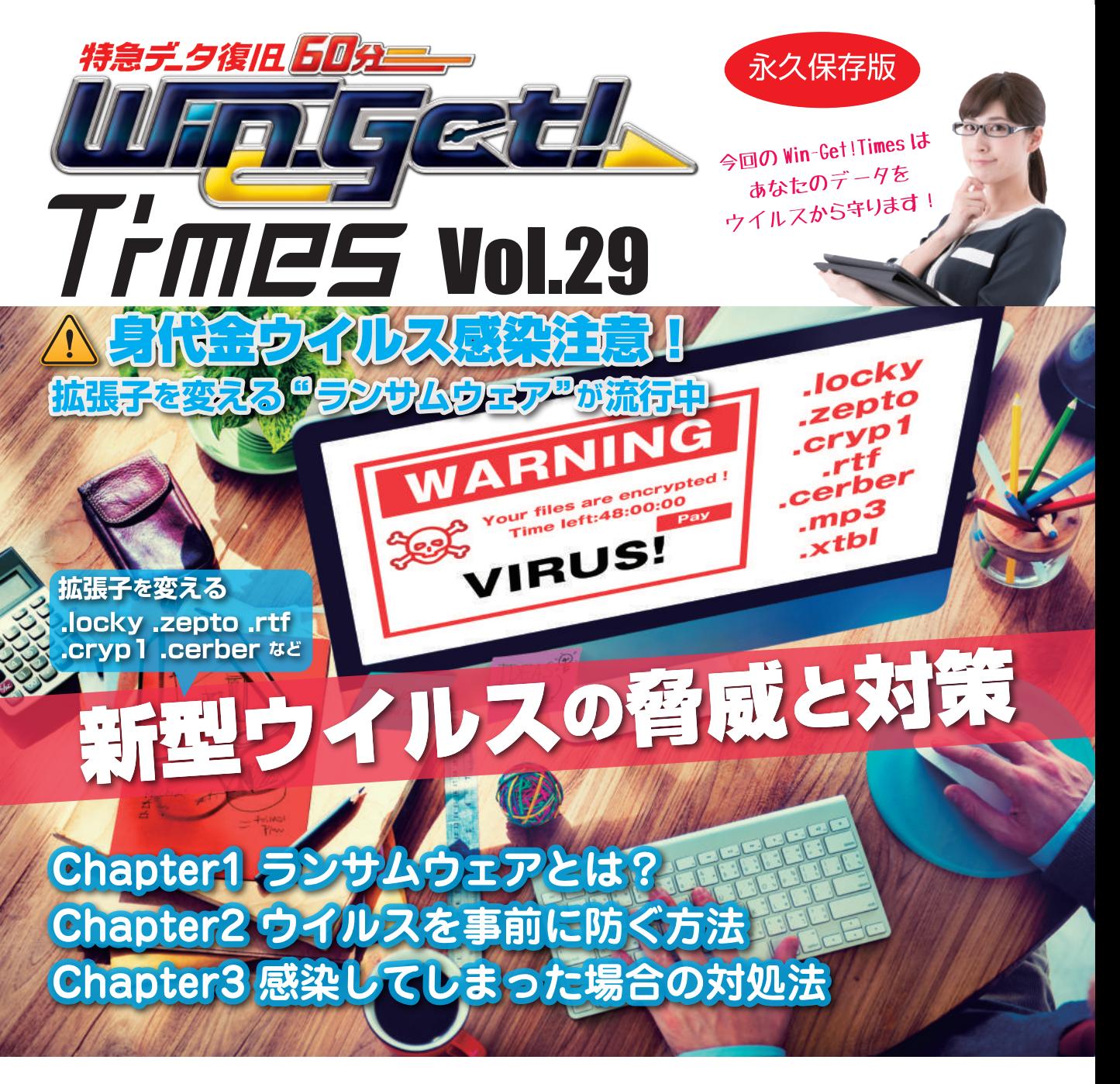

#### 拡張子を変える新型ウイルス,ランサムウェアとは? **Chapter01**

コンピュータウィルスとは、悪意のある不正プログラム(マルウェア)を総称しています。ランサムウェアはこのマルウェアの一種です。 ランサムウェアは感染した PC をロックしたり、ファイルを暗号化したりすることによって使用不能にしたのち、元に戻すことと引き換 えに「身代金」を要求するマルウェア(不正プログラム)です。身代金要求型不正プログラムとも呼ばれます。 ランサムウェアに感染すると、拡張子が書き換えられ、データにアクセスできなくなると同時に、身代金を支払えば元に戻すというメッセージが表示されます。 拡張子とは、ファイルの種類を識別するためにファイルの名前(ファイル名)の末尾につけられる文字列です。

## ランサムウェアの感染経路は2つ!

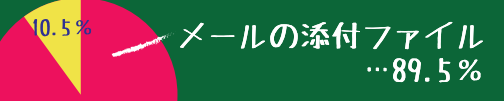

WEB サイト閲覧…10.5%

 $89.5%$ 

こんな拡張子に変わってしまいます .locky、.mp3、.rtf、cryp1、

.zepto、.carber、xtbl #ど 例えば、見積書のエクセルファイルが・・

見積書.xlsx→ 見積書.locky 見積書.xlsx.mp3 拡張子が変わり、開けなくなってしまう!

# **Chapter02 ウィルス感染を防ぐ方法**

### **1. 見覚えのないメールは開かない ! 特に添付ファイルがあるデータは注意 !**

### **実際に送られている日本郵政に成りすましたウイルスメール**

拡張子を変える新型ウイルスの脅威と対策

**BACKUP**

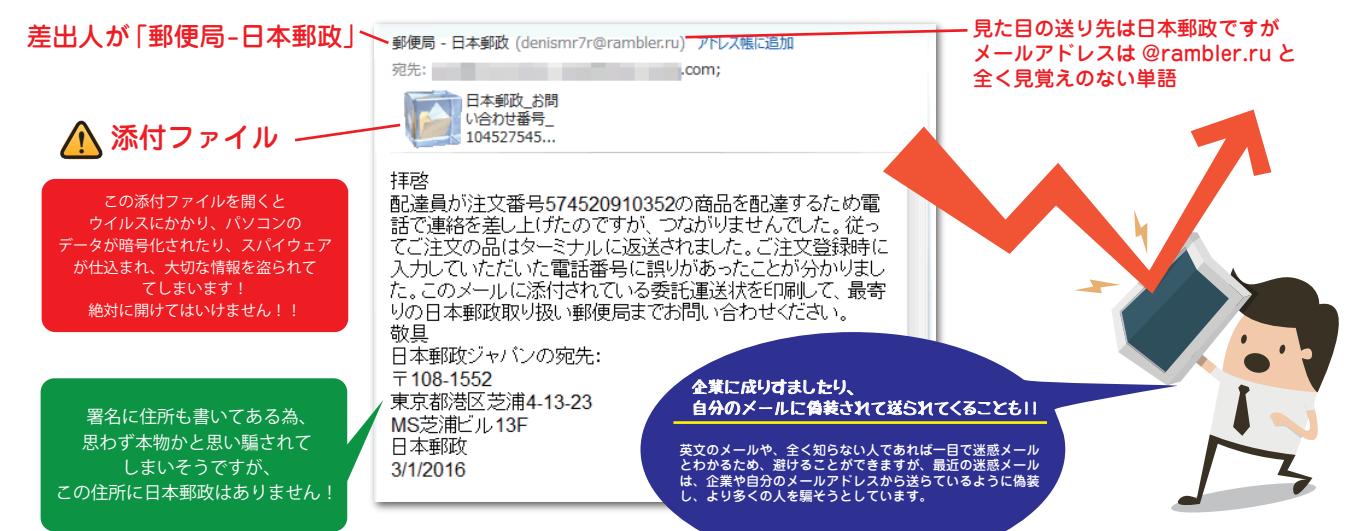

### **2. 下記のソフトウェアを最新版にしましょう**

ウイルス対策ソフト 、Adobe Flash Player、Java(JRE)、Adobe Reader、Windows Update も毎月実施しましょう

### **3. データのバックアップをとりましょう**

セキュリティソフトを導入しても、常に新種のウイルスが作成され、確実にブロックできるわけではあ りません。感染を防ぐためには、外付け HDD などにバックアップをとり、バックアップを取った外付 け HDD は電源をオフにし、接続を解除した状態で保存することをお勧めします。

### **4. アクセス権限の設定**

ランサムウェアが PC に感染すると、共有フォルダへ侵入しファイルの暗号化を試みますが、感染 PC が共有フォル ダでの編集・書き込み権限がないと暗号化することが出来ません。そのため各ユーザー毎に適切なアクセス権限を設 定することはランサムウェアによる被害を最小限に抑えることが出来ます。

## **Chapter03 感染してしまった**

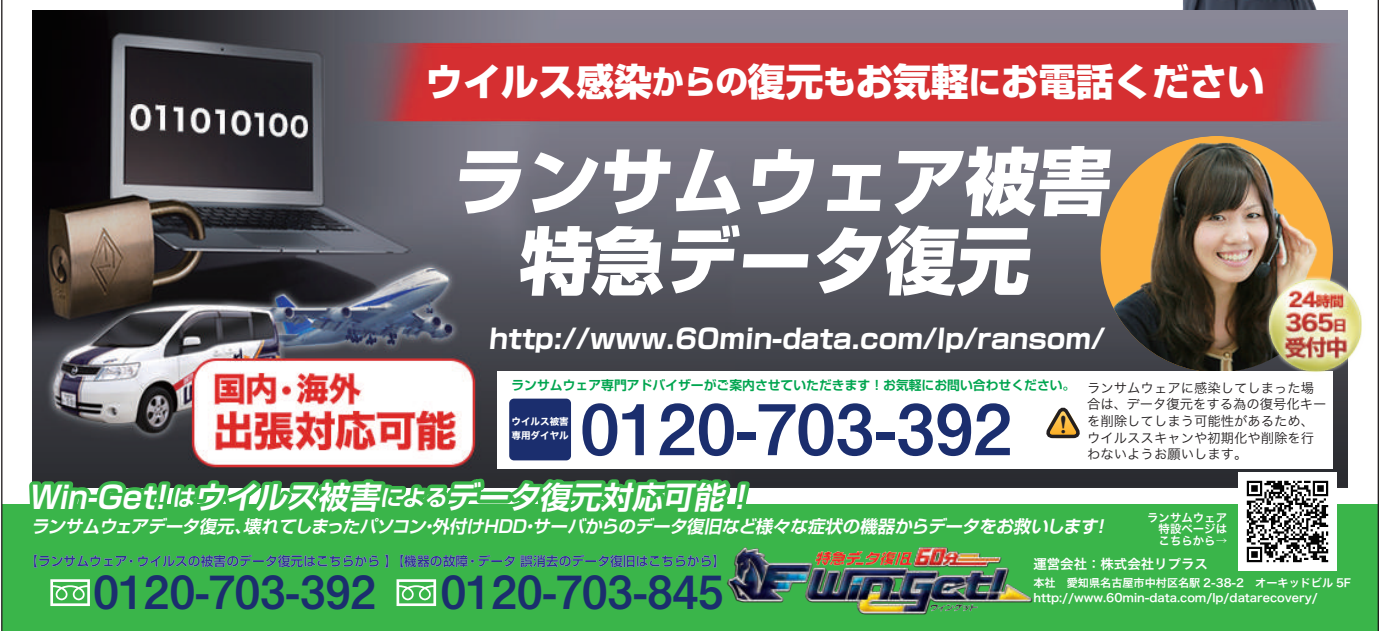